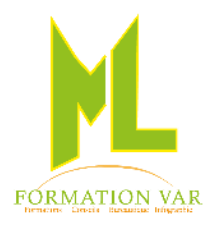

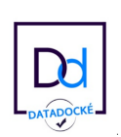

# **Description du programme :** Excel Initiation

1 journée 7 heures

## **Objectifs :**

Construire, mettre en forme et imprimer des tableaux avec des formules de calcul simples, créer des graphiques.

Etre autonome dans la réalisation de tableaux simples.

**Pré requis :** pratique de Windows

**Public :** Tout public

### **Moyens pédagogiques, techniques et d'encadrement**

- Supports pédagogiques numériques par stagiaire
- Vidéoprojecteur
- Formateur spécialisé dans la thématique avec une expérience professionnelle significative avec des compétences pédagogiques validées.

#### **Moyens de suivi de l'exécution et appréciation des résultats**

- Feuille d'émargement nominative signée chaque demi-journée par le stagiaire et le formateur
- Evaluation des connaissances en début et en fin de formation
- Tests réguliers de contrôle des connaissances par le formateur : exercices pratiques, QCM, entretiens individuels avec le formateur, permettant de mesurer les acquis de la formation pendant et à l'issue du stage au regard des objectifs définis
- Evaluation de satisfaction

## *CONTENU :*

#### **1. Présentation générale**

- Personnalisation de L'affichage
- Les styles, Les volets, Le zoom, Barres d'outils,
- L'environnement : ruban, feuilles, classeur

#### **2. Gestion des classeurs, les fondamentaux**

- Insérer des feuilles, déplacer, renommer,
- Déplacement et sélection des cellules

#### **3. Réaliser un tableau**

- Saisir des données
- $\bullet$  Saisir des formules simples  $(*, -, /, +)$
- Recopier des formules
- Présenter le tableau, alignements, bordures

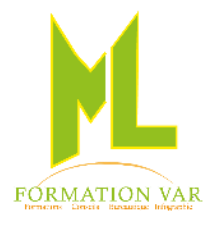

MARJORIE LABERTRANDE Formatrice Indépendante 236 bd Amiral Jean Vence 83200 TOULON Tel : 06.17.91.68.18 e-mail : [mlformation.var@free.fr](mailto:mlformation.var@free.fr)

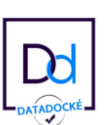

- Définir des formats de nombre
- Imprimer le document

#### **4. Exploiter un tableau**

- Trier des colonnes
- Insérer des lignes ou des colonnes
- Créer des en-têtes et des pieds de page
- Modifier les marges et l'orientation

#### **5. Réaliser des graphiques simples**

- Créer un graphique
- Choisir un type de graphique et le mettre en forme
- **•** Imprimer

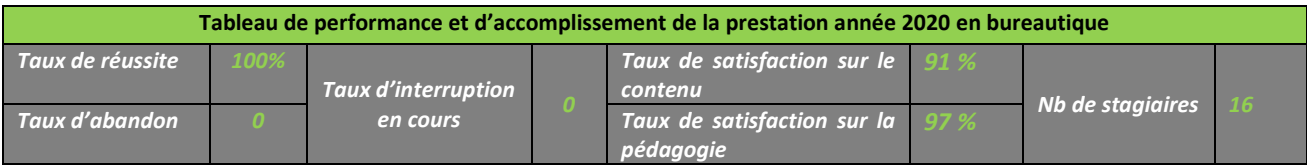

*Accessibilité PSH :* Pour les Personnes en Situation de Handicap, merci de nous contacter au 06.17.91.68.18 , nous étudierons les possibilités de compensation du handicap, aménagement de la durée de la formation *Formatrice avec expérience en Centre de Rééducation professionnelle à Marseille et dans le Var*

Mise à jour août 2021